## Package 'zoomr'

February 23, 2024

Title Connect to Your 'Zoom' Data

Version 0.3.0

Description Facilitates making a connection to the 'Zoom' API and executing various queries. You can use it to get data on 'Zoom' webinars and 'Zoom' meetings. The 'Zoom' documentation is available at <<https://developers.zoom.us/docs/api/>>. This package is not supported by 'Zoom' (owner of the software).

URL <https://github.com/chrisumphlett/zoomr>

BugReports <https://github.com/chrisumphlett/zoomr/issues>

License CC0

Encoding UTF-8

**Imports** dplyr ( $> = 1.0.0$ ), magrittr ( $> = 1.5$ ), jsonlite ( $> = 1.6.1$ ), httr  $(>= 1.4.1)$ , glue  $(>= 1.4.2)$ , rlang  $(>= 1.0.4)$ , tidyr  $(>= 1.4.1)$ 1.1.4), janitor ( $>= 2.1.0$ ), tidyselect ( $>= 1.1.1$ ), purrr ( $>= 1.1.4$ ) 0.3.4)

RoxygenNote 7.2.3

NeedsCompilation no

Author Chris Umphlett [aut, cre]

Maintainer Chris Umphlett <christopher.umphlett@gmail.com>

Repository CRAN

Date/Publication 2024-02-23 18:30:02 UTC

### R topics documented:

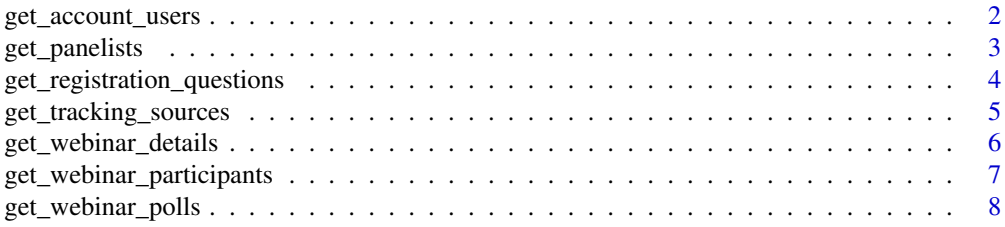

<span id="page-1-0"></span>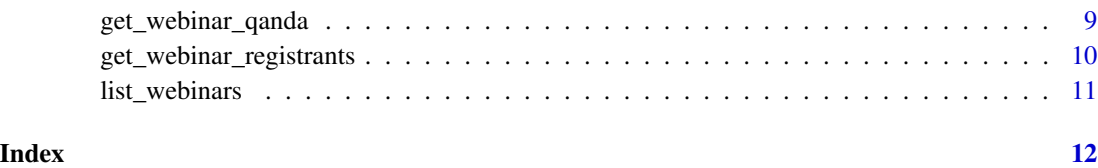

get\_account\_users *Get All Users in an Account*

#### Description

Get all users in a zoom account. The user id is required to get a list of webinars hosted by a particular user.

#### Usage

```
get_account_users(account_id, client_id, client_secret)
```
#### Arguments

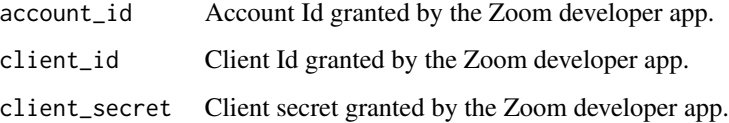

#### Value

A data frame with the list of all users in the account.

#### See Also

See <https://marketplace.zoom.us/docs/api-reference/zoom-api/> for documentation on the Zoom API.

#### Examples

```
## Not run:
dat <- get_account_users(your_account_id,
  your_client_id,
  your_client_secret)
```
<span id="page-2-0"></span>get\_panelists *Get Webinar Panelists*

#### Description

Get the list of attendees who were also panelists from a single webinar.

#### Usage

```
get_panelists(webinar_id, account_id, client_id, client_secret)
```
#### Arguments

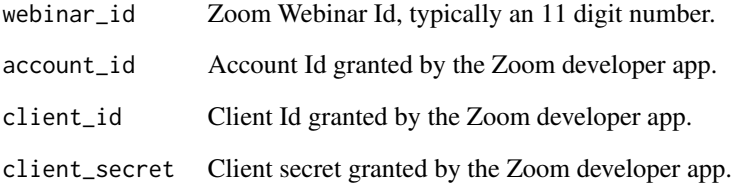

#### Value

A data frame with the list of panelists from that webinar.

#### See Also

See <https://marketplace.zoom.us/docs/api-reference/zoom-api/> for documentation on the Zoom API.

#### Examples

```
## Not run:
dat <- get_webinar_panelists(webinar_id = "99911112222",
 your_account_id,
  your_client_id,
  your_client_secret)
```
<span id="page-3-0"></span>get\_registration\_questions

*Get Webinar Registration Question Responses*

#### Description

Get registration question answers from all registrants for a single webinar.

#### Usage

```
get_registration_questions(
 webinar_id,
  account_id,
 client_id,
 client_secret,
  registrant_status = c("approved")
)
```
#### Arguments

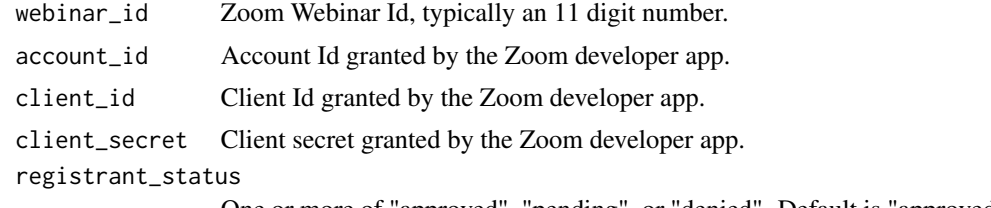

One or more of "approved", "pending", or "denied". Default is "approved" only.

#### Value

A data frame with the registration question answers.

#### See Also

See <https://marketplace.zoom.us/docs/api-reference/zoom-api/> for documentation on the Zoom API.

#### Examples

```
## Not run:
dat <- get_registration_questions(webinar_id = "99911112222",
 your_account_id,
 your_client_id,
 your_client_secret,
  c("approved", "denied", "pending"))
```
#### <span id="page-4-0"></span>Description

Get a summary of registrations and visitors by tracking source for a specific webinar.

#### Usage

```
get_tracking_sources(webinar_id, account_id, client_id, client_secret)
```
#### Arguments

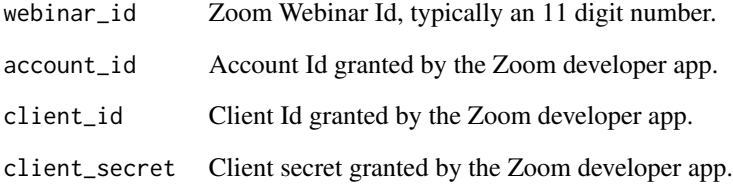

#### Value

A data frame with the list of panelists from that webinar.

#### See Also

See <https://marketplace.zoom.us/docs/api-reference/zoom-api/> for documentation on the Zoom API.

#### Examples

```
## Not run:
dat <- get_tracking_sources(webinar_id = "99911112222",
 your_account_id,
  your_client_id,
  your_client_secret)
```
<span id="page-5-0"></span>get\_webinar\_details *Get Webinar Details*

#### Description

Get metadata about a single webinar.

#### Usage

```
get_webinar_details(webinar_id, account_id, client_id, client_secret)
```
#### Arguments

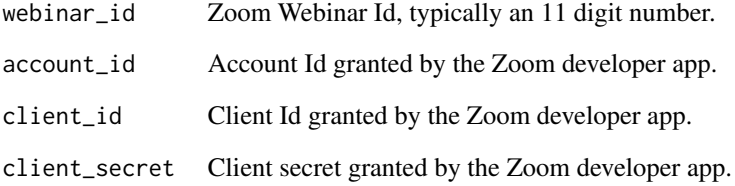

#### Value

A data frame with the metadata about a webinar.

#### See Also

See <https://marketplace.zoom.us/docs/api-reference/zoom-api/> for documentation on the Zoom API.

#### Examples

```
## Not run:
dat <- get_webinar_details(webinar_id = "99911112222",
 your_account_id,
  your_client_id,
  your_client_secret)
```
<span id="page-6-0"></span>get\_webinar\_participants

*Get Webinar Participants*

#### Description

Get participant info about a single webinar.

#### Usage

```
get_webinar_participants(webinar_id, account_id, client_id, client_secret)
```
#### Arguments

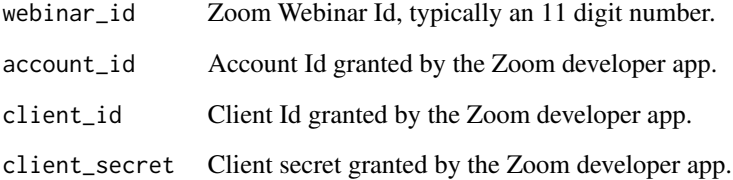

#### Value

A data frame with data on each participant at a webinar.

#### See Also

See <https://marketplace.zoom.us/docs/api-reference/zoom-api/> for documentation on the Zoom API.

#### Examples

```
## Not run:
dat <- get_webinar_participants(webinar_id = "99911112222",
 your_account_id,
 your_client_id,
 your_client_secret)
```
<span id="page-7-0"></span>get\_webinar\_polls *Get Webinar Polls*

#### Description

Get the polls summary from a single webinar.

#### Usage

```
get_webinar_polls(webinar_id, account_id, client_id, client_secret)
```
#### Arguments

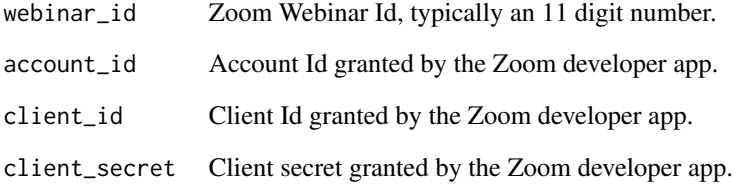

#### Value

A data frame with poll results from a webinar.

#### See Also

See <https://marketplace.zoom.us/docs/api-reference/zoom-api/> for documentation on the Zoom API.

#### Examples

```
## Not run:
dat <- get_webinar_polls(webinar_id = "99911112222",
 your_account_id,
  your_client_id,
  your_client_secret)
```
#### <span id="page-8-0"></span>Description

Get the Q&A summary from a single webinar.

#### Usage

```
get_webinar_qanda(webinar_id, account_id, client_id, client_secret)
```
#### Arguments

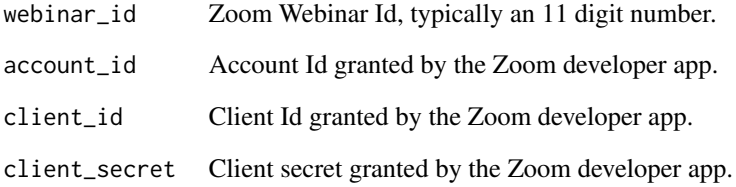

#### Value

A data frame with all of the Q&A data from a webinar.

#### See Also

See <https://marketplace.zoom.us/docs/api-reference/zoom-api/> for documentation on the Zoom API.

#### Examples

```
## Not run:
dat <- get_webinar_qanda(webinar_id = "99911112222",
 your_account_id,
  your_client_id,
  your_client_secret)
```
<span id="page-9-0"></span>get\_webinar\_registrants

*Get Webinar Registrants*

#### Description

Get registrant info about a single webinar.

#### Usage

```
get_webinar_registrants(
 webinar_id,
  account_id,
 client_id,
  client_secret,
  registrant_status = c("approved")
)
```
#### Arguments

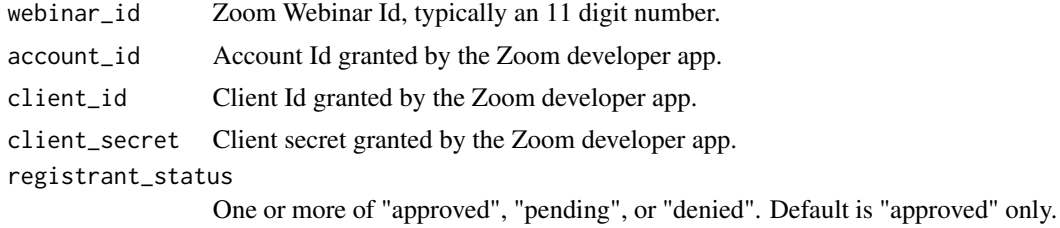

#### Value

A data frame with data on all the registrants for a webinar.

#### See Also

See <https://marketplace.zoom.us/docs/api-reference/zoom-api/> for documentation on the Zoom API.

#### Examples

```
## Not run:
dat <- get_webinar_registrants(webinar_id = "99911112222",
 your_account_id,
 your_client_id,
 your_client_secret,
  c("approved", "denied", "pending"))
```
<span id="page-10-0"></span>

#### Description

Get list of webinars for a User. This is used to get the webinar Id's to pass into other functions.

#### Usage

list\_webinars(user\_id, account\_id, client\_id, client\_secret)

#### Arguments

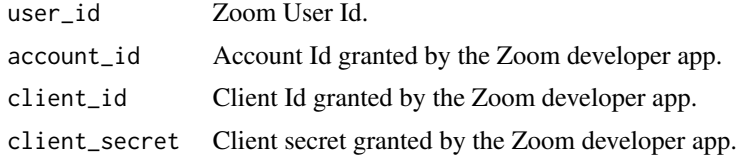

#### Value

A data frame with all of the webinars hosted by a specific user.

#### See Also

See <https://marketplace.zoom.us/docs/api-reference/zoom-api/> for documentation on the Zoom API.

#### Examples

```
## Not run:
dat <- get_webinar_details(user_id = "user_id_string",
 your_account_id,
 your_client_id,
  your_client_secret)
```
# <span id="page-11-0"></span>Index

get\_account\_users, [2](#page-1-0) get\_panelists, [3](#page-2-0) get\_registration\_questions, [4](#page-3-0) get\_tracking\_sources, [5](#page-4-0) get\_webinar\_details, [6](#page-5-0) get\_webinar\_participants, [7](#page-6-0) get\_webinar\_polls, [8](#page-7-0) get\_webinar\_qanda, [9](#page-8-0) get\_webinar\_registrants, [10](#page-9-0)

list\_webinars, [11](#page-10-0)